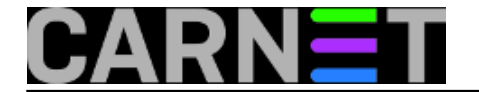

## **Uređivanje datoteke na udaljenom računalu**

**naredba:** vim scp://korisnik@ime\_domene//home/korisnik/test.txt

Potrebno je promijeniti nešto u datoteci na udaljenom računalu. Zgodna naredba s kojom možete to obaviti bez zasebnog spajanja na udaljeno računalo. Naravno, malo je nepraktična za duža uređivanja datoteka jer će vas pri svakom snimanju nanovo pitati da ukucate lozinku, ali vjerujem da ćete joj tu i tamo naći praktičnu svrhu.

Submitted by ljubomir@carnet.hr on pon, 2011-05-16 15:45**field\_vote:** 0

No votes yet

**Source URL:** https://sysportal.carnet.hr/node/855